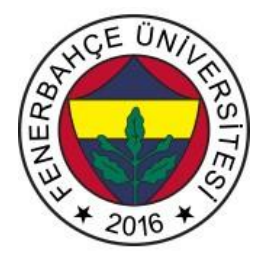

## **Fenerbahçe Üniversitesi COMP 205 – Nesneye Yönelimli Programlama LAB 4: Objeler ve Sınıflar**

**Önemli Not:** Aşamaları tamamladıkça, dersin hocası veya asistanı yanınıza çağırarak, tamamladığınız aşamayı gösterdikten sonra diğer aşamaya geçiniz.

## **LAB'ın aşamaları ve puanlar:**

## **1- Ön aşamalar (0 Puan)**

 fbu isimli bir sınıf oluşturup, kullanıcıdan 0 girilene kadar giriş alıp, girilen sayıların kaç tanesi tek sayı kaç tanesi çift sayı olduğunu kontrol isimli fonksiyonda hesaplayarak ekrana gösteren programın kod parçacığını yazınız. (Program bitince destructor bloğu çalıştırılıp, objeler silindi mesajı ekrana verilmelidir) Örnek:

- Sayı Giriniz : 5 Sayı Giriniz : 6 Sayı Giriniz : 3 Sayı Giriniz : 0 Çıktı: Tek Sayılar : 2 Çift Sayılar : 1
- **2- Daire isminde sınıf oluşturulup, alan ve çevre sınıflarında kullanıcıdan alınacak yarıçapa göre hesap yapıp ekrana yazdıran programın kod parçacığını yazınız. ( pi sayısını 3 alarak işlemleri yapınız) (30 Puan)**

Örnek:

Yarıçapı Giriniz : 8

Çıktı:

Alan = 192 Çevre = 48 **3- Bir sayının kuvvetini hesaplayan sayinin\_kuvveti isminde bir sınıf oluşturup kullanıcıdan alınan bilgilere göre istenilen işlemleri yapan programın kod parçacığını yazınız. (30 Puan)**

Örnek:

Sayıyı Giriniz : 3 Kuvvetini Giriniz : -1

Çıktı: 1/3

**4-** 

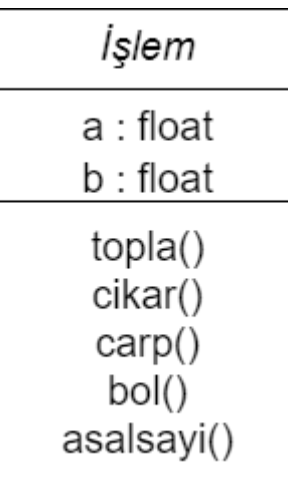

**\_\_init\_\_ ve \_\_del\_\_ tanımlamasıda yapılarak yukarıdaki işlem sınıfında tanımlanmış fonksiyonlardaki tüm işlemleri kullanıcı girişi alınarak yapınız. ( 40 Puan)**